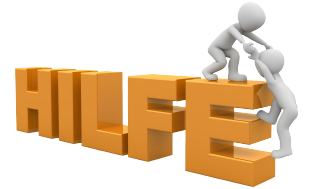

## **ausführlich Infos und Streamdaten**

Der sicherste Weg, um unseren Radio-Stream zu hören ist, den [Web-Player](https://cms.radio-ffr.de/radiohoeren/articles/webplayer) oben auf unserer Homepage zu nutzen, oder einen universellen Player wie [Winamp](http://www.winamp.com), [VLC](https://www.videolan.org/vlc), den [Windows Mediaplayer](http://windows.microsoft.com/de-DE/windows/products/windows-media-player) (mit [OGG](https://de.wikipedia.org/wiki/Ogg) -Plugin), oder ähnliche Programme zu installieren. Für diese verwendet Ihr eine der beiden folgenden URLs:

<http://radio-ffr.de/stream.pls>

## <https://radio-ffr.de:8143/stream.ogg>

In seltenen Fällen kann es vorkommen, dass beide Optionen nicht möglich sind, da Ihr zum Beispiel ein Standalone-Gerät / Internetradio benutzt, welches nur MP3 Streams erlaubt, in diesen Fällen kann die folgende URL benutzt werden. Da die Klangqualität technisch bedingt bei MP3 etwas geringer als bei OGG ist, sollte aber wann immer möglich, eine der oberen URLs genutzt werden.

## <https://radio-ffr.de:8143/stream.mp3>

Manchmal möchtet Ihr vielleicht gerne unser Radio hören, aber das Thema der aktuellen Sendung gefällt Euch gerade nicht. Das macht nichts: Geschmäcker sind zum Glück verschieden! Wenn Ihr wollt, könnt Ihr auch während der moderierten Sendungen unseren AutoDJ in bekannter Qualität von Klang und Vielfalt hören:

<http://radio-ffr.de:8000/autostream.ogg>